## **Serverkonfiguration - Register: Statistik**

## **Register: Statistik**

Dieses Register wurde speziell für Experten zur Analyse der Server-Statistiken eingebracht. Die jeweiligen Werte visualisieren die aktuelle Nutzung und Konfiguration des microtech Daten Servers.

nicrotech Serverkonfiguration

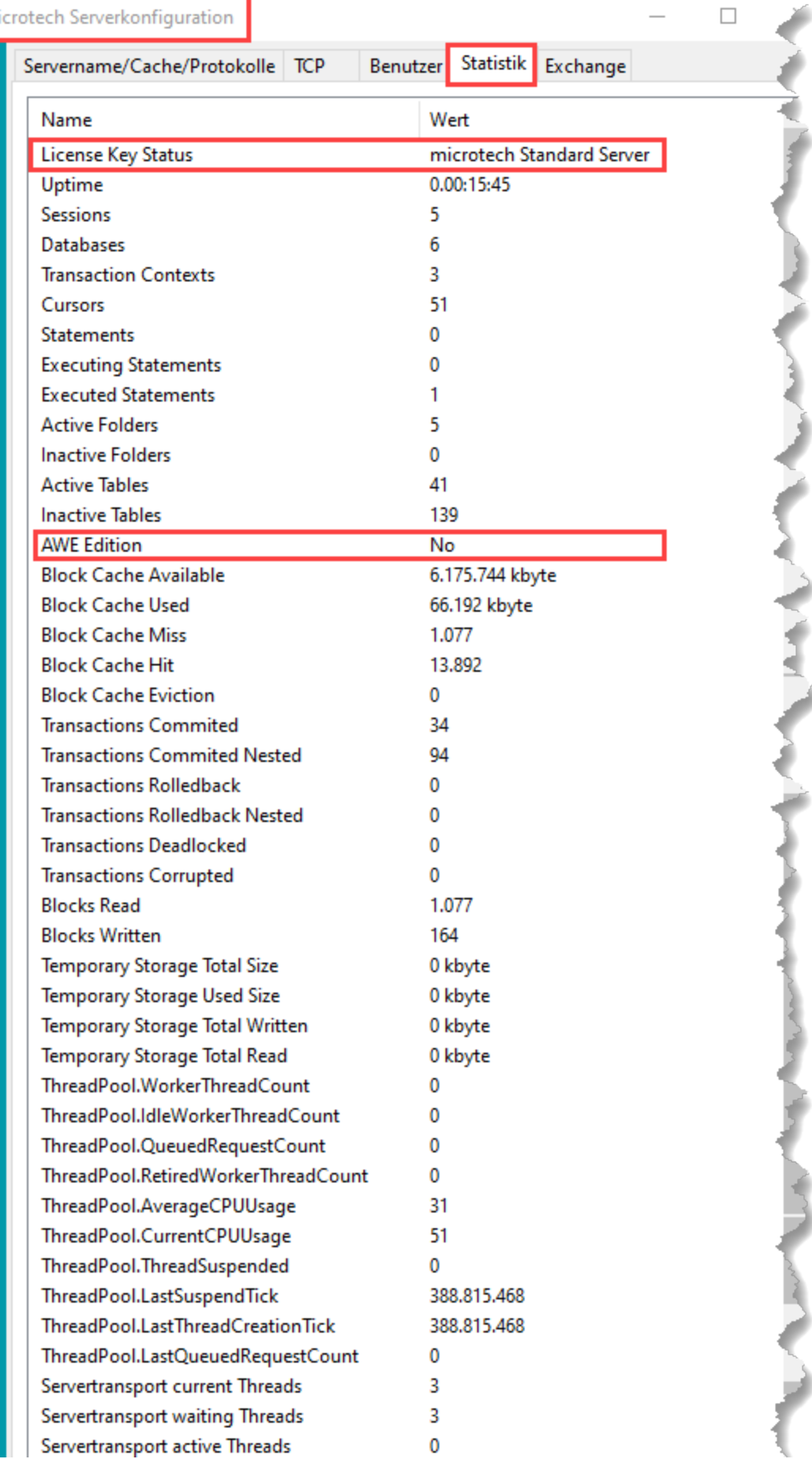

 $\overbrace{\phantom{12322111}}$ 

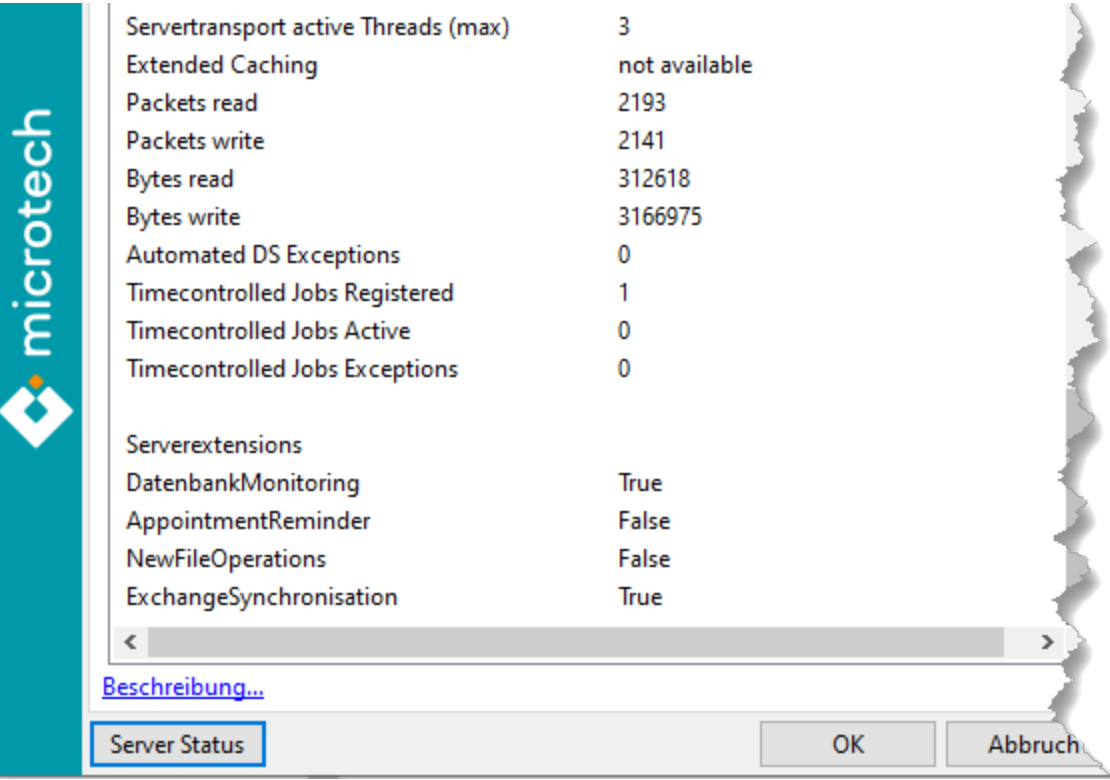

## Auswahl angezeigter Werte auf dem Register: STATISTIK

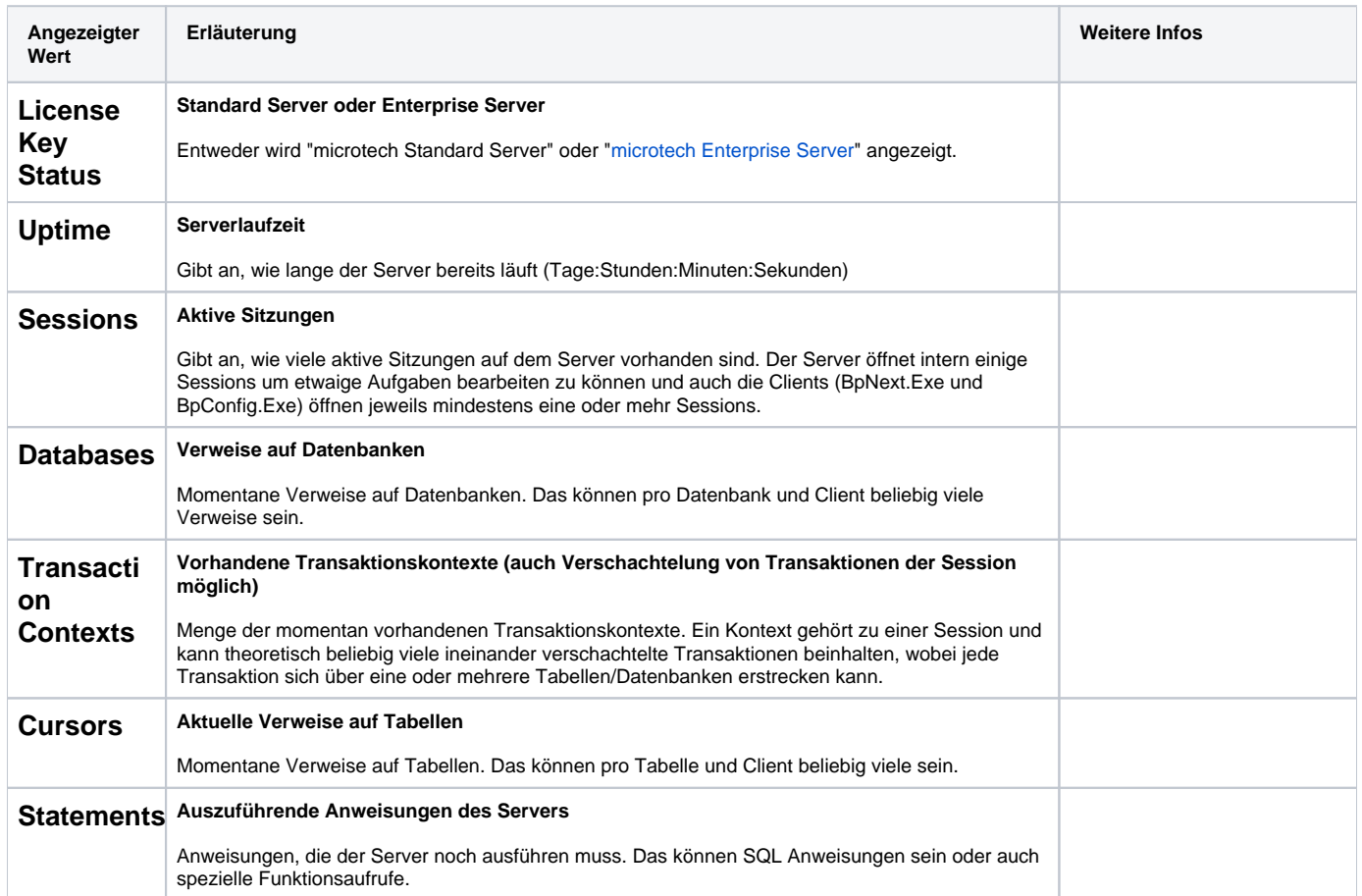

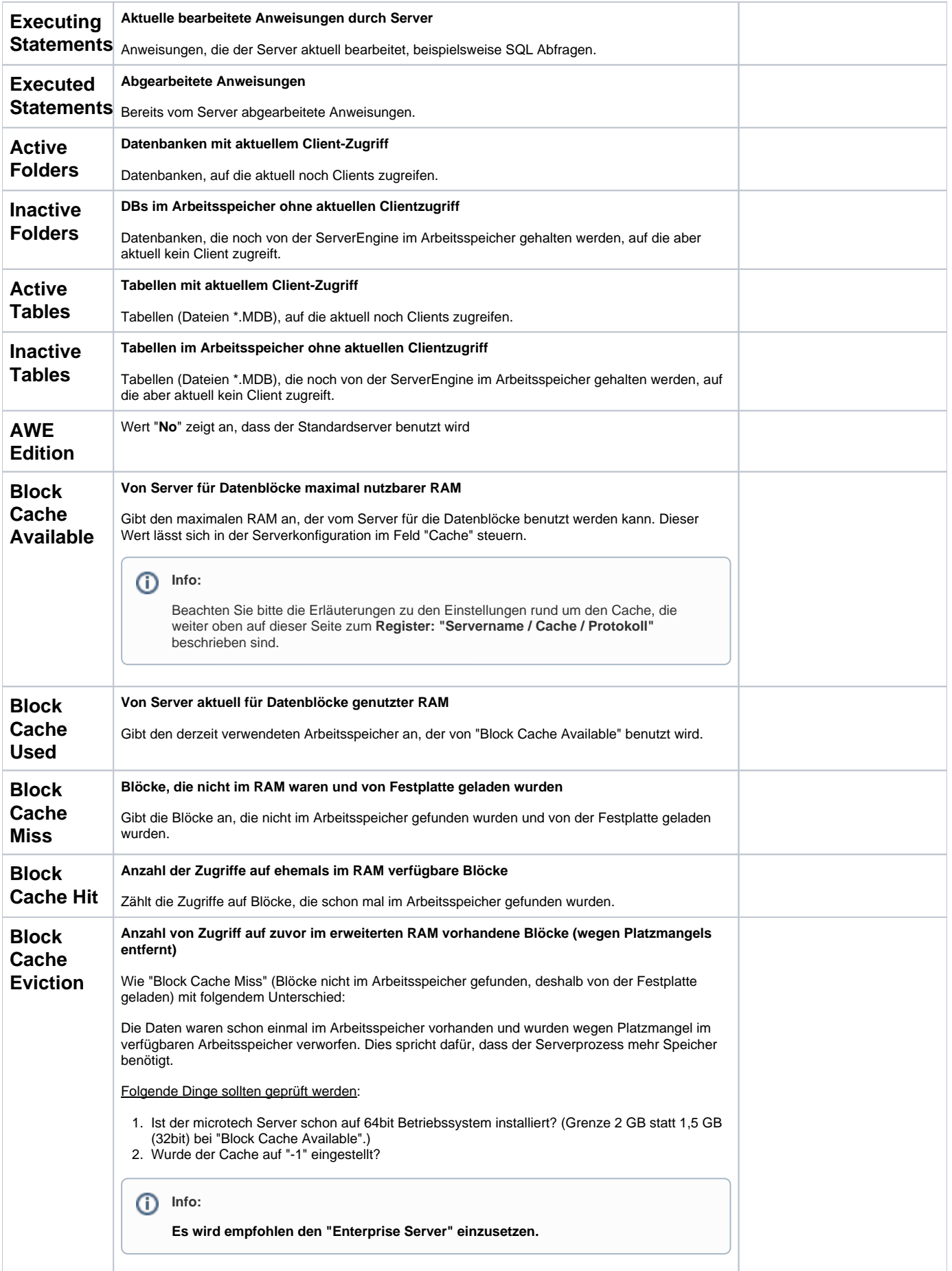

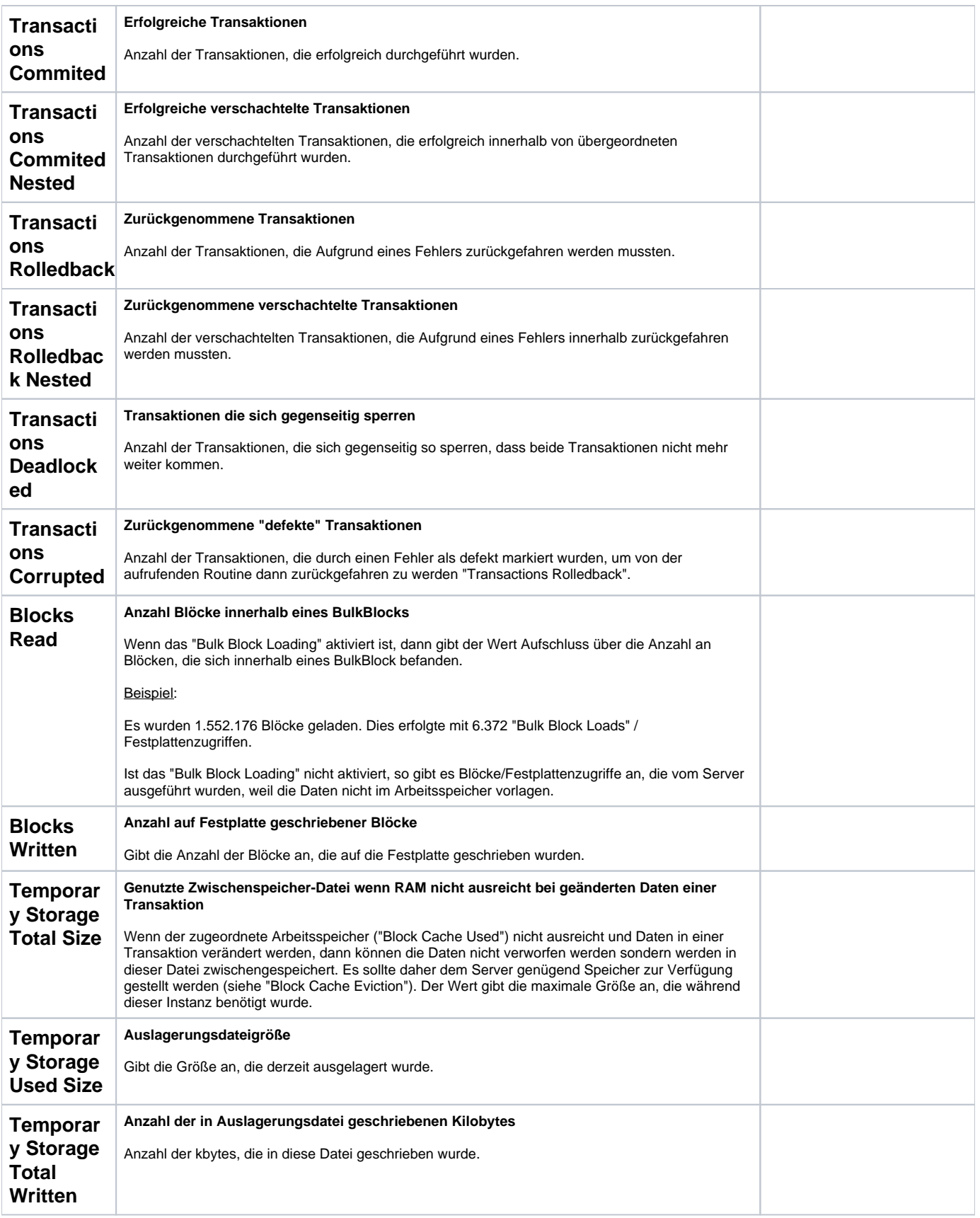

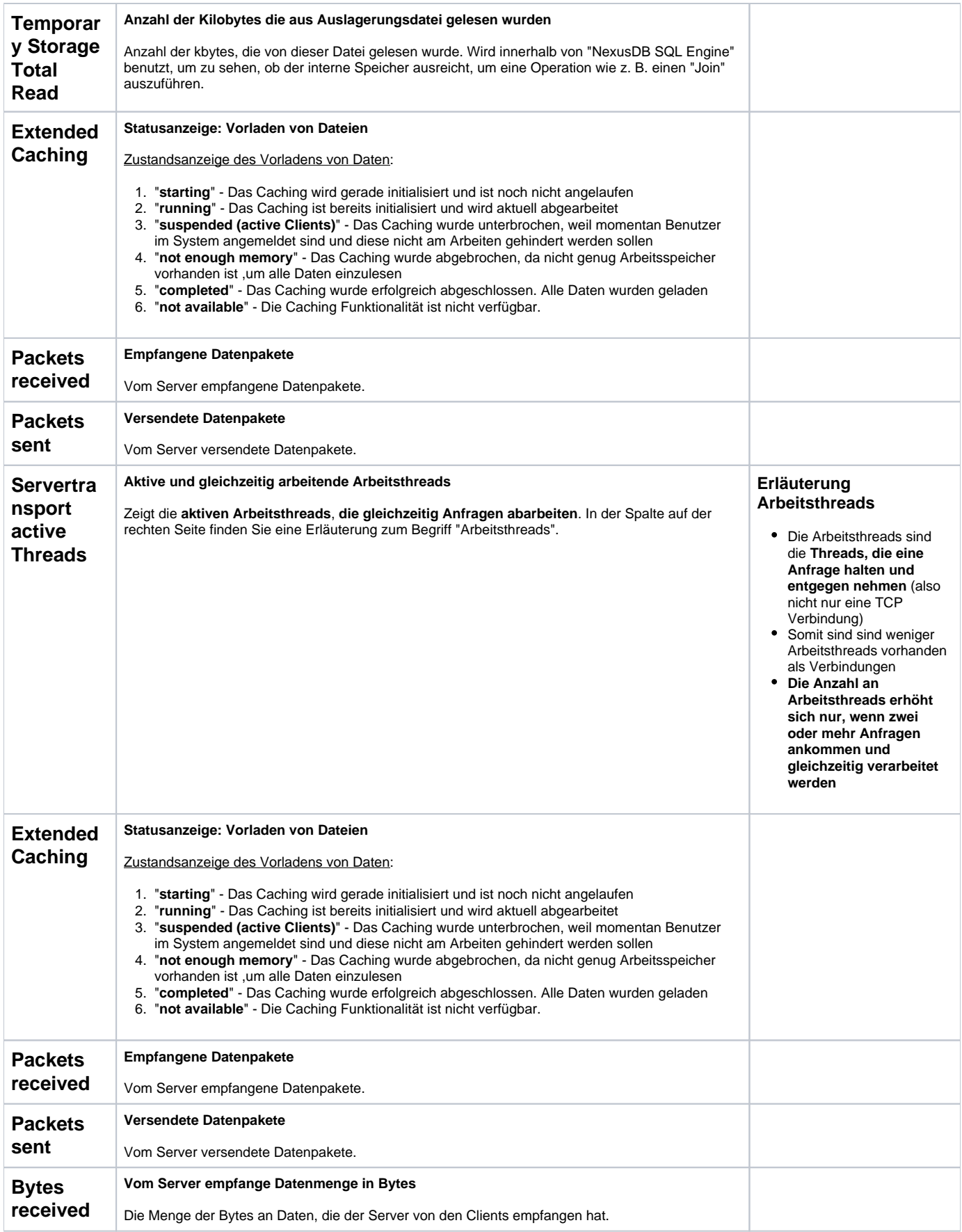

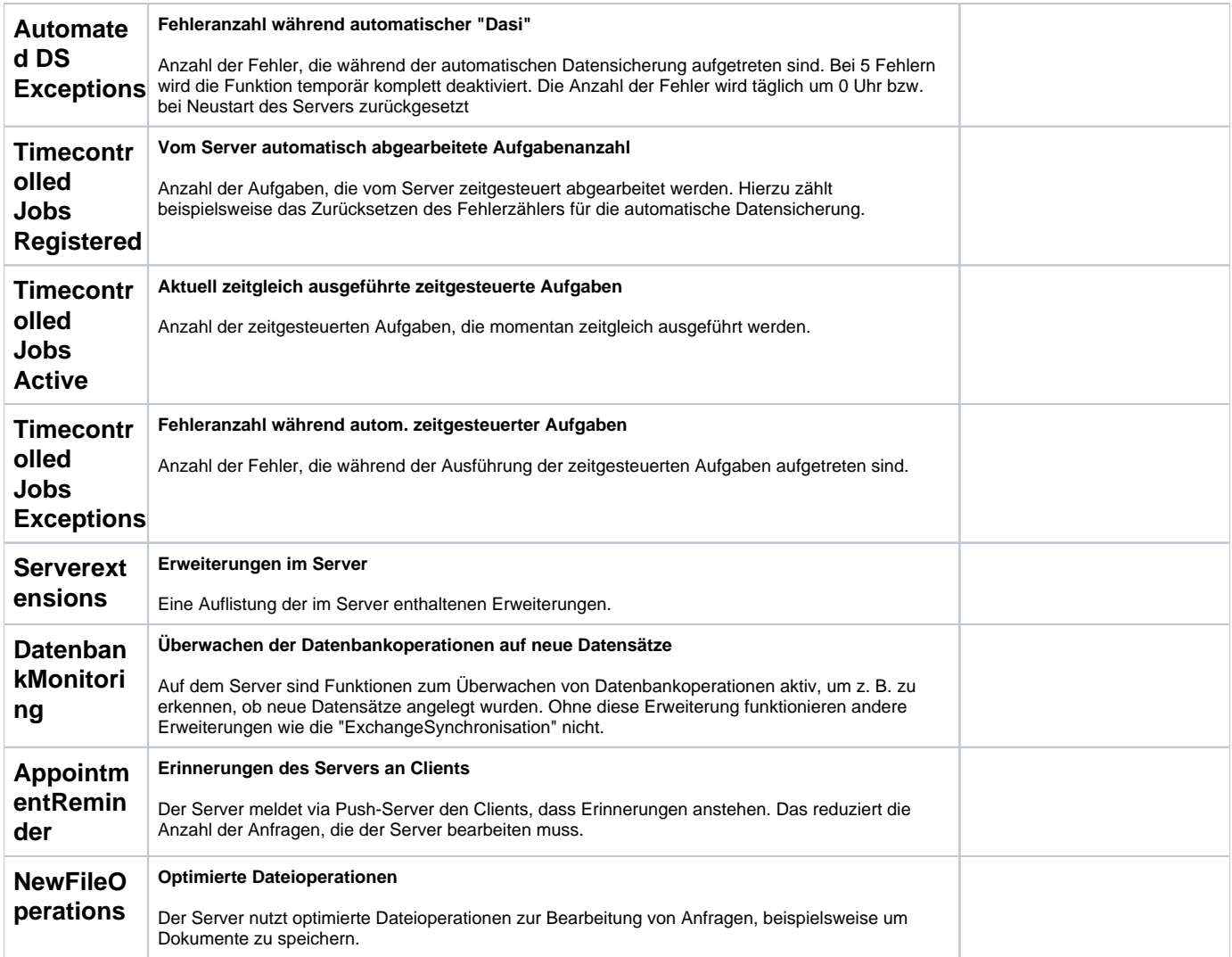